### **Inhalt**

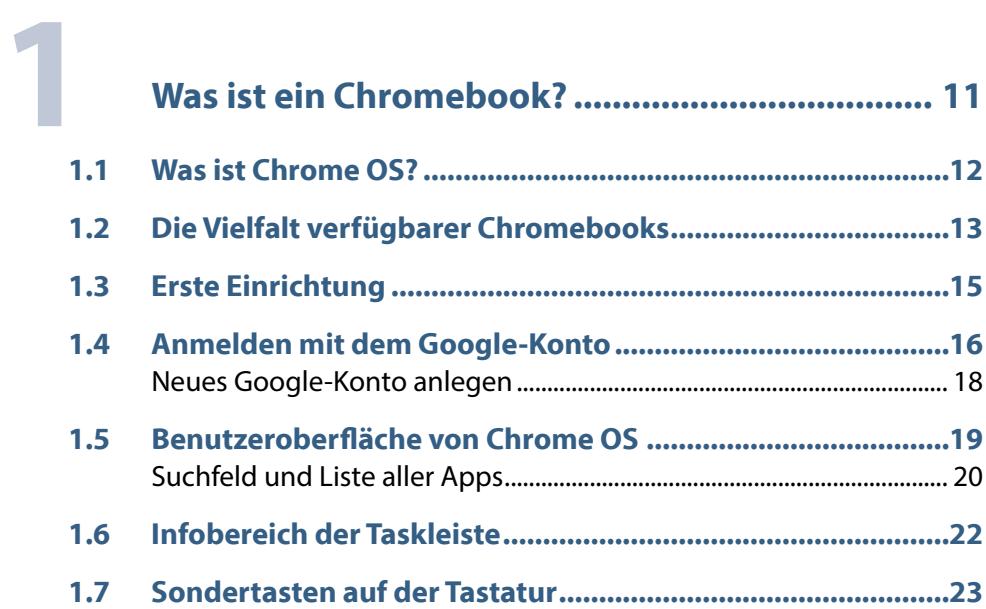

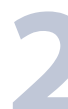

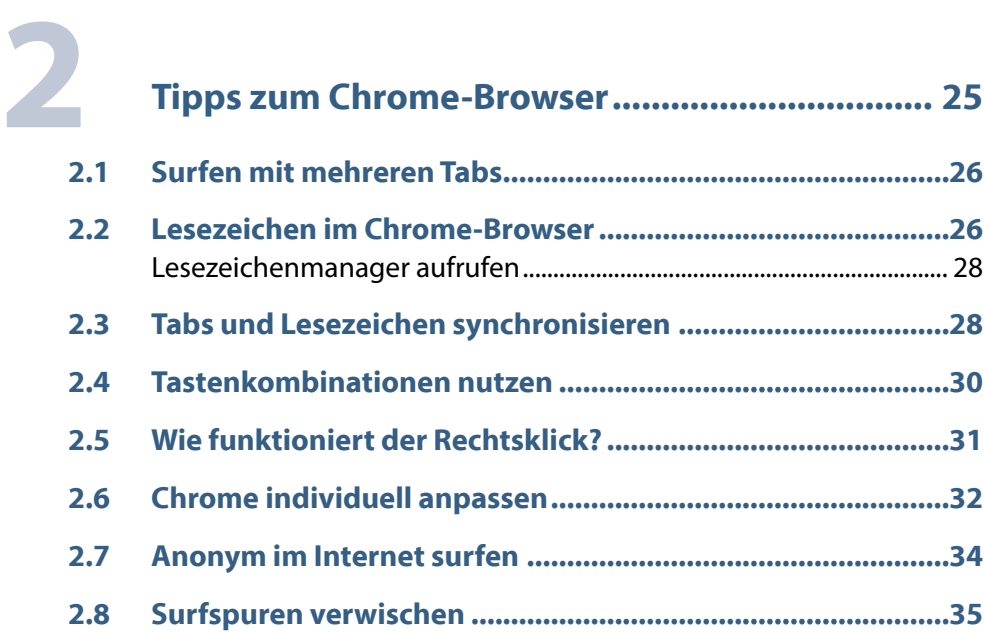

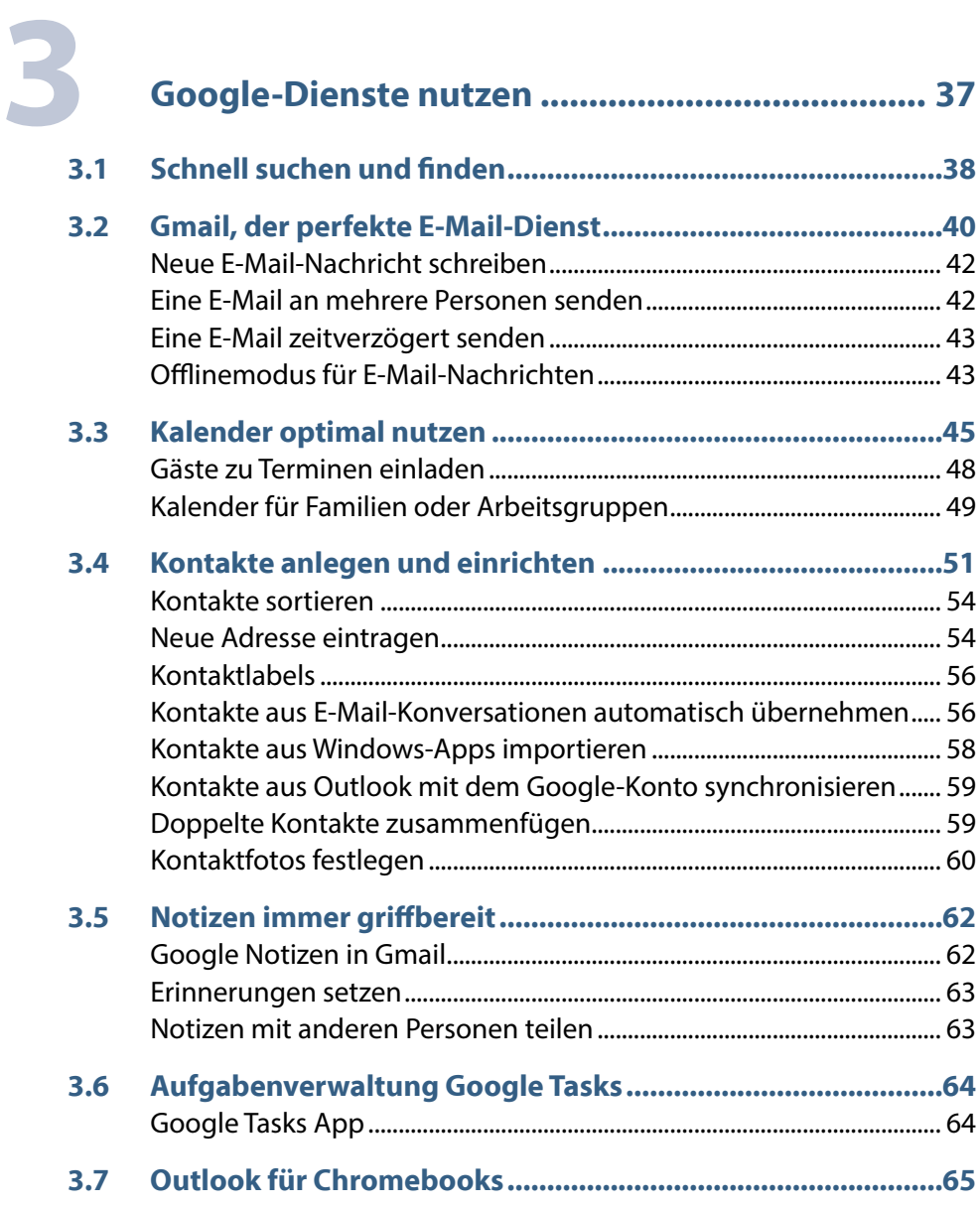

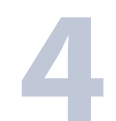

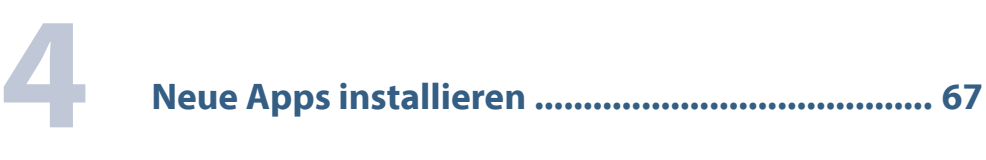

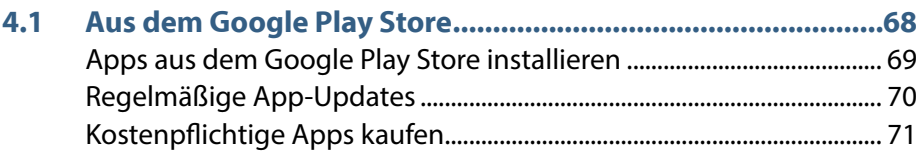

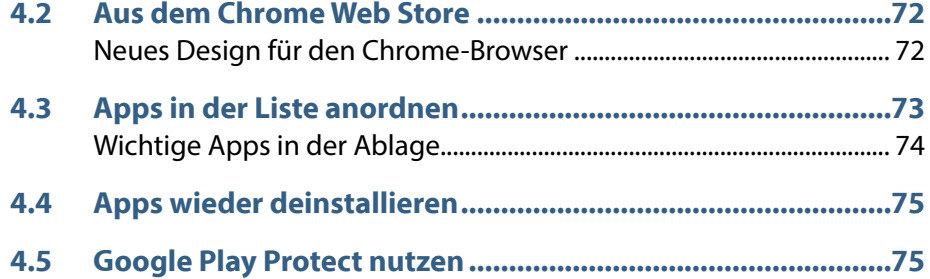

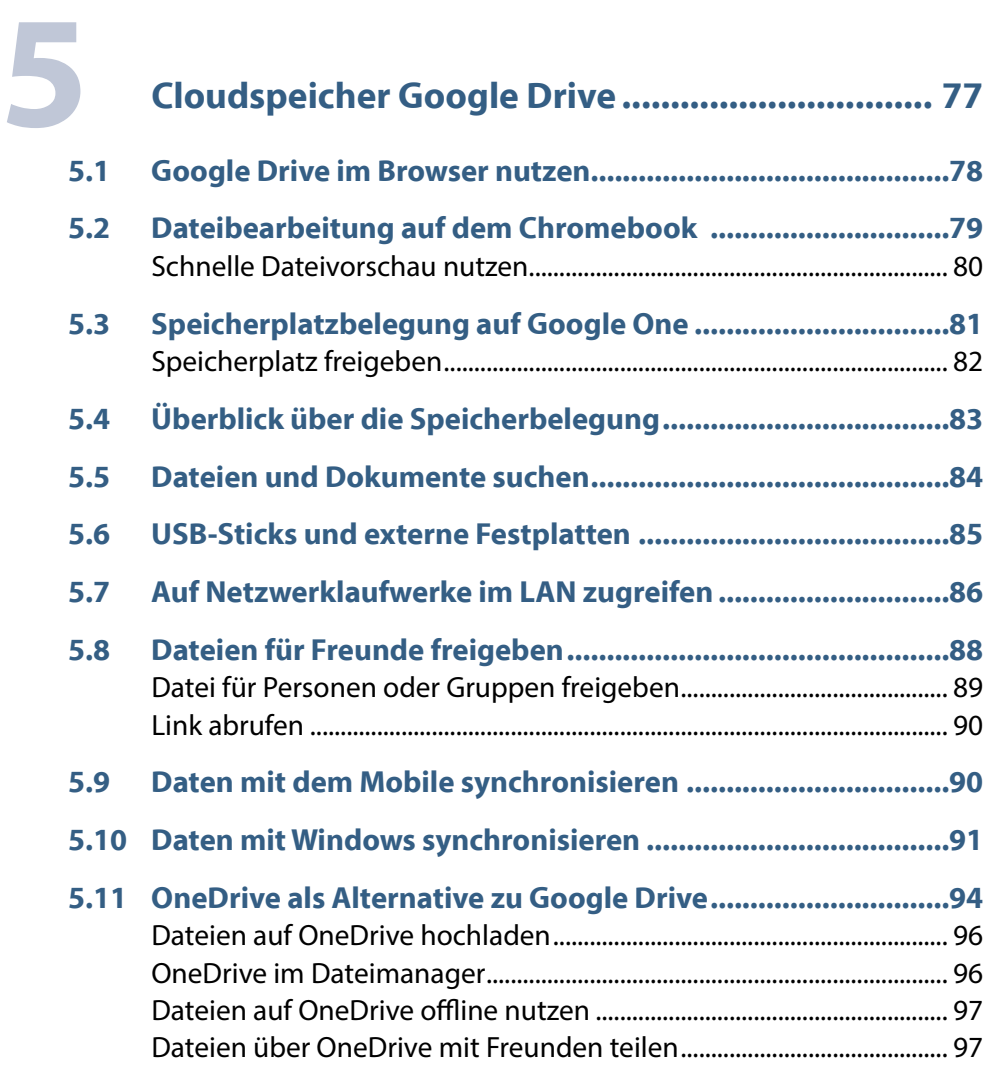

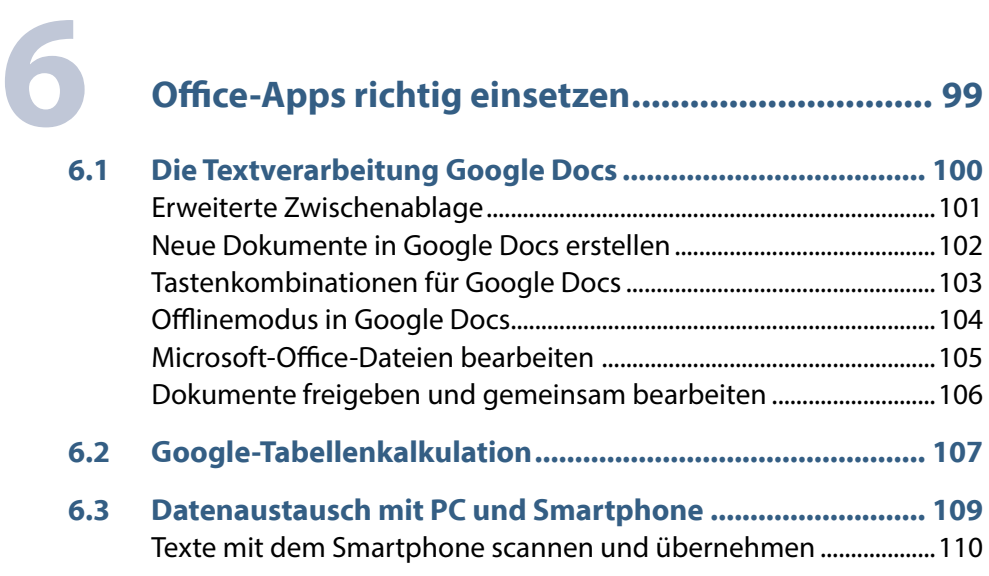

**6.4 Microsoft-Office-Apps[...........................................................](#page--1-0) 111**

## **7 [Fotos editieren und verwalten...........................](#page--1-0) <sup>113</sup>**

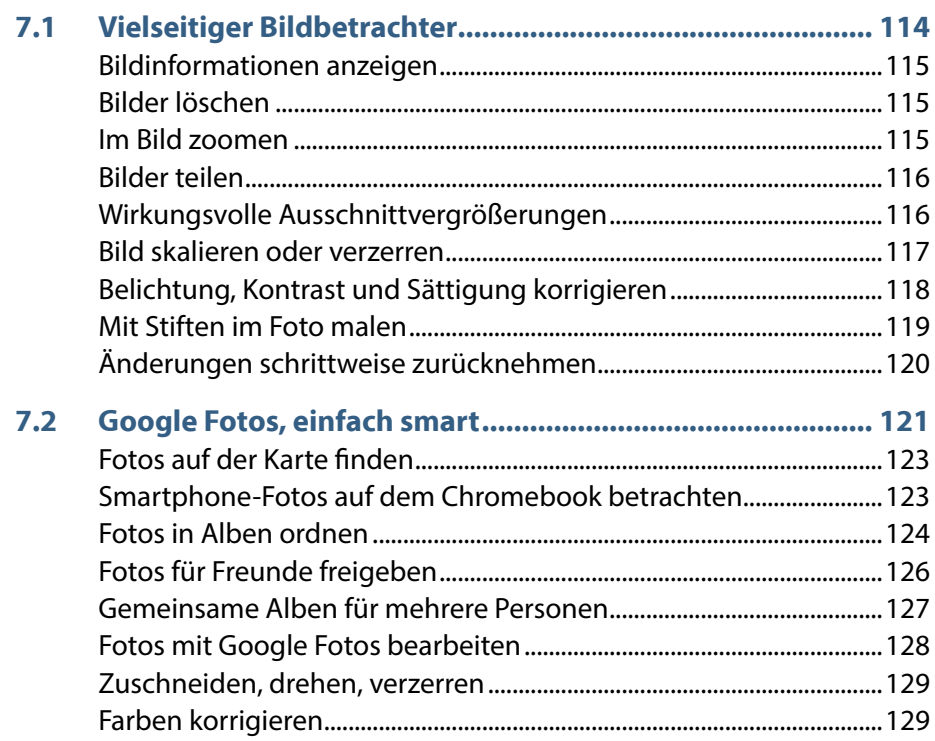

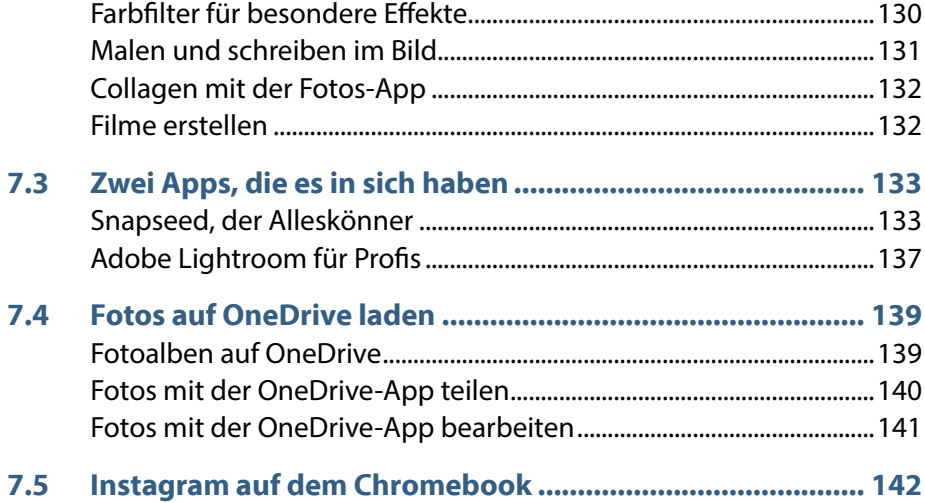

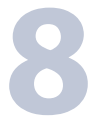

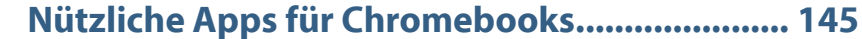

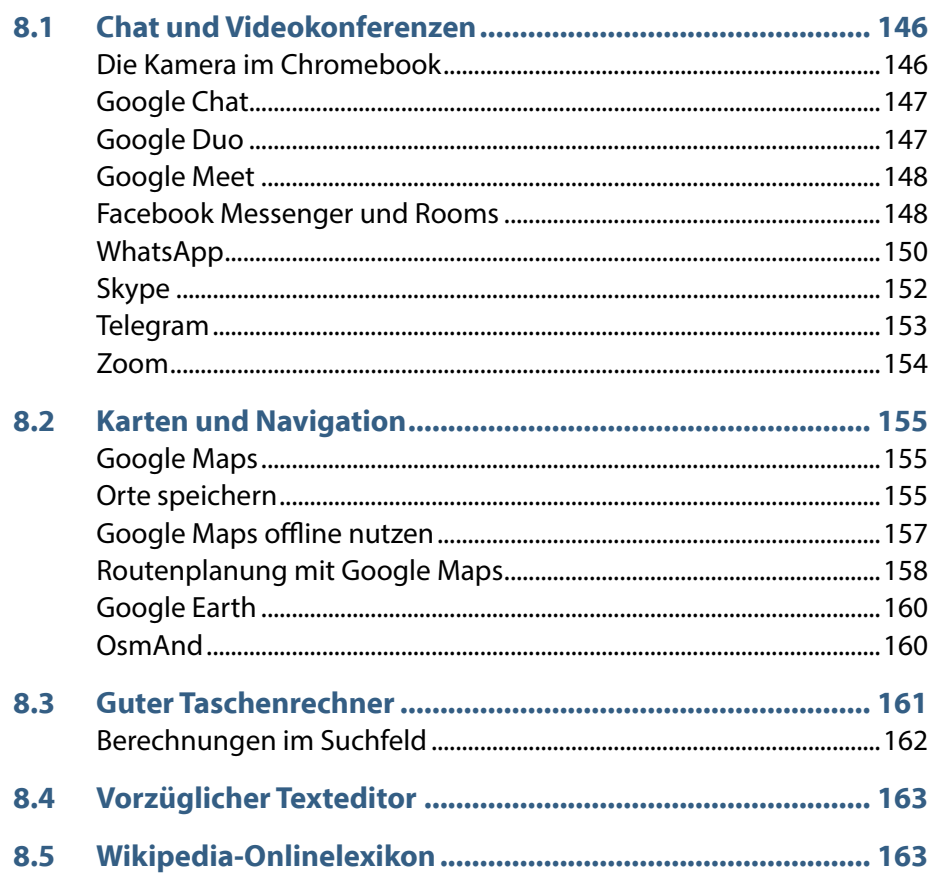

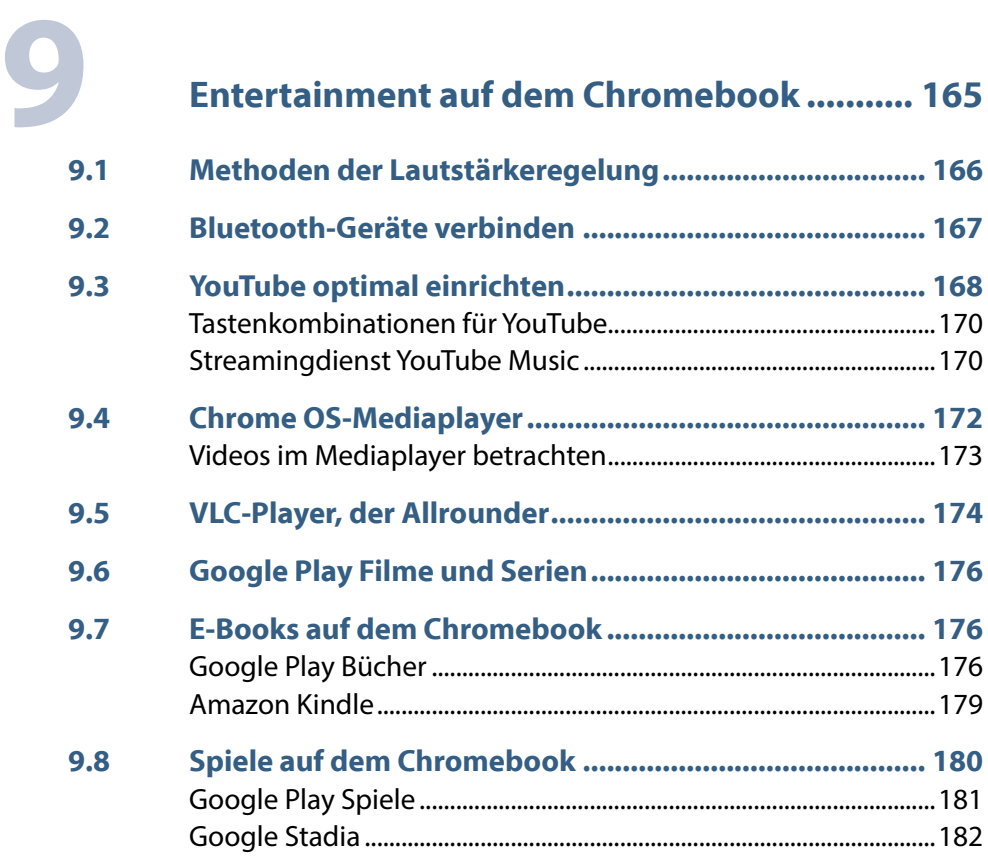

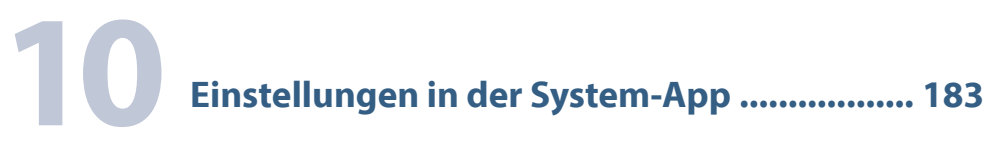

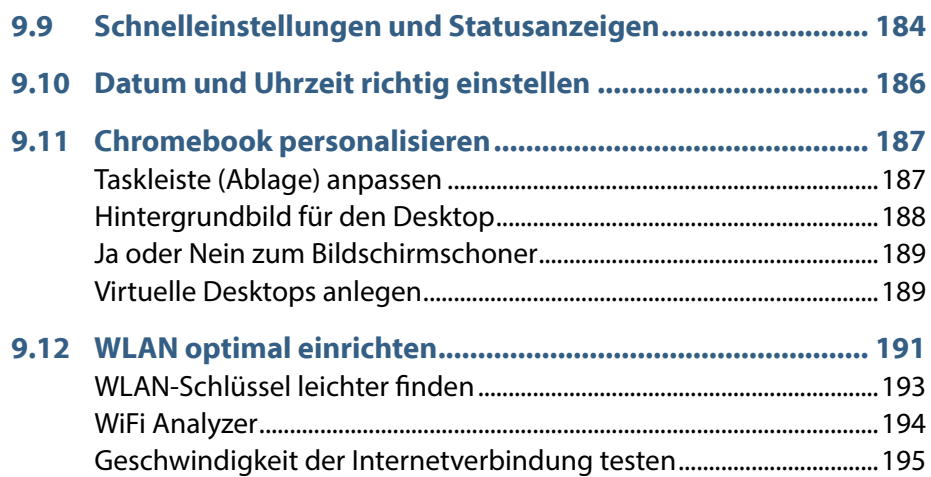

#### **Inhalt** 9

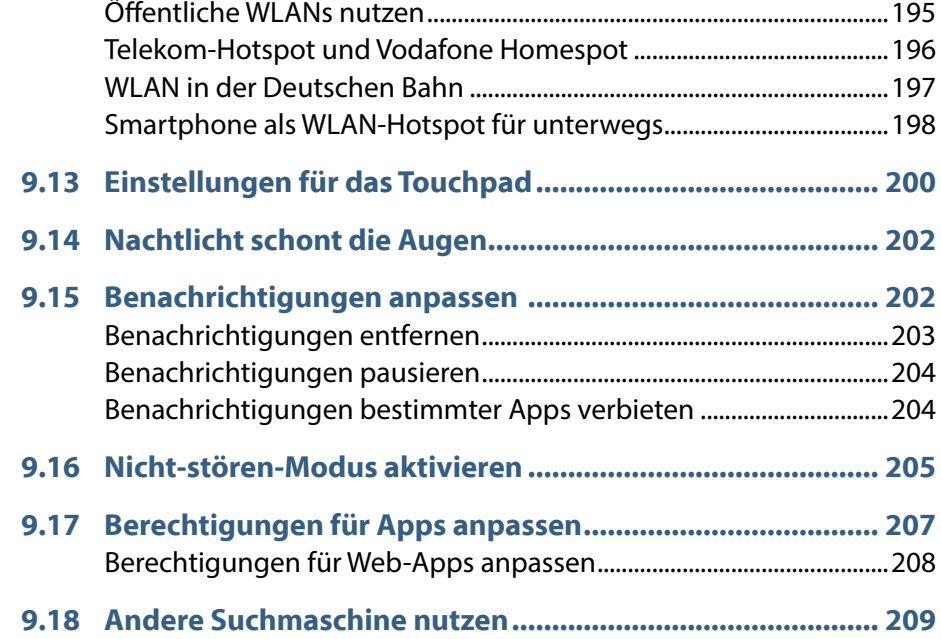

# **11 Tipps nicht nur für Profis ................................ <sup>211</sup>**

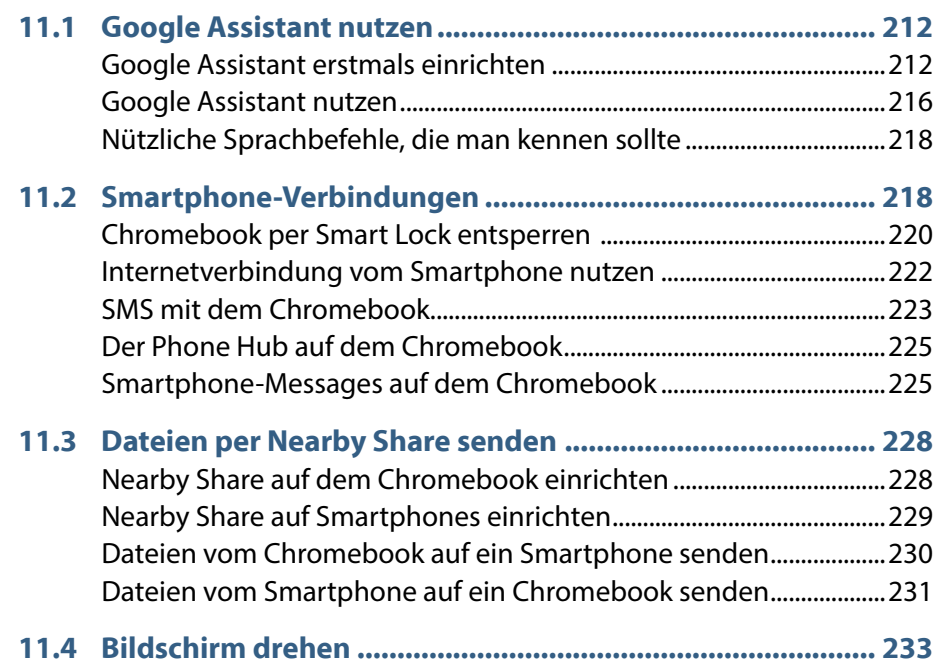

#### 10 **Inhalt**

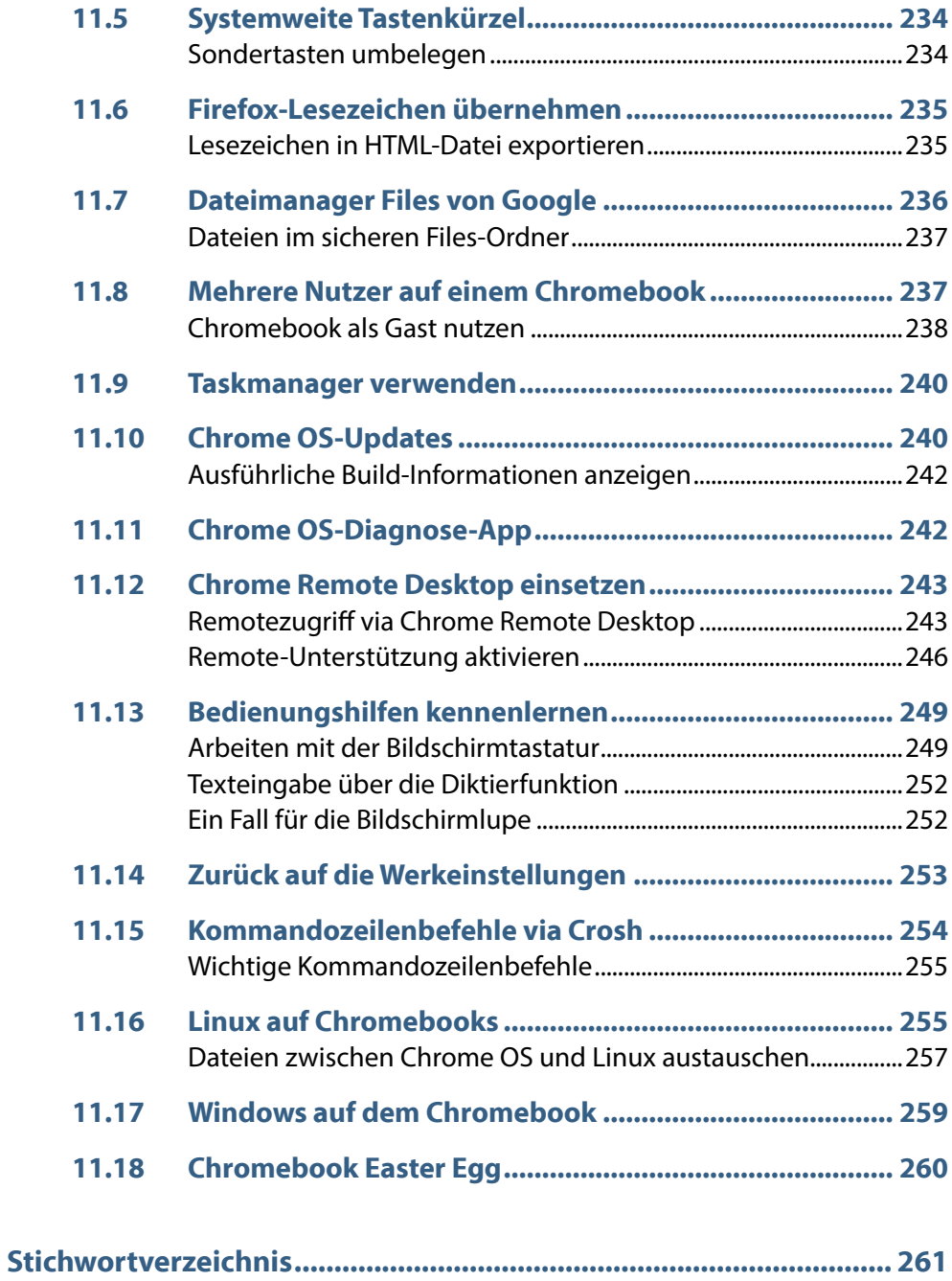